**Film Noir Crack Free License Key (Updated 2022)**

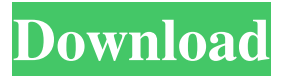

## **Film Noir Activation Code With Keygen Free X64**

 $\checkmark$  All the classic film noir scenarios you can think of: vintage cinema, dark streets, balmy nights, stolen car, and so on. ✓ Photo tricks from the film era, including black and white (BW) filters, glows and lens effects.  $\checkmark$  Over 30 themes, and a lot of presets available to suit the mood of every mood.  $\checkmark$  Extensive formats, including RAW, JPG, BMP, PNG, TIF, and JPEG.  $\checkmark$  Several useful features, like the Grain Slider, Raw Crop, Color Curves and Color Adjustment tools. ∕ Built-in Editor to apply Light Paint effects to your photos. ✓ Advanced settings, including adjustments of the Contrast, Brightness, Shadows, Midtones, Highlights, and Details.  $\checkmark$  Auto Cleanup function to fix your photos right away.  $\checkmark$  Cross-platform compatibility. Works on both Windows 7, 8, 10 and Mac OS X. Visit Film Noir Website: Get Film

Noir for Windows 7,8,10 here: (Affiliate Link) The free trial version gives you a 60 day trial, and with no in-app purchases you can try out the whole product. No credit card required. Get Film Noir for Mac here: (Affiliate Link) It's got a 30 day trial, and is fully functional without in-app purchases. FAQ Does Film Noir require an internet connection? No, it only takes the image data, and not the internet connection itself. Is Film Noir safe for work? No, it's not used for business purposes. If you want to use it on your company's images, you can use the free trial version and use the one time payment if you want

to buy it. How is Film Noir different from other photo editing programs? Film Noir is easy to use, yet packed with many professional features. It has powerful image processing tools and over 30 film noir preset themes to choose from. It is a fast and versatile photo editing app, which can be used on many different types of photos. This is one of the best photo editor apps of the season. Check out the Customer

Comments below for more info. The Import Effect allows you to choose which photo files you want to use for editing. The list is divided into groups: Styles, Categories, and Presets. Styles are like categories, except that you can use them on multiple photos

**Film Noir Crack**

A non-destructive algorithm, which eliminates the gray areas at the sides and top or bottom of the image. It can even remove common "flakes" like dust, fingerprints or small scratches. Luminosity and intensity settings, to even out the values within the image. It can even reduce the exposure of the image when it was too light. It also has the

ability to change individual color components, like Brightness, Saturation, and Hue, which can also be dragged by the cursor. An Automatic White Balance which eliminates the need to use various WB algorithms. Paint a sketch effect within the image itself. This option adds a discreet outline, a watercolor-like texture, and darkens the areas which are below the lines. The Shadow-Highlight Corrector, which will

increase the contrast in the shadow areas while reducing it in the highlight areas. This tool replaces the shadow and highlight areas of the image with those of the original image. Adjust the Levels of both the image and the Background to get a cleaner and more detailed output. The settings of the programs are extensive. If you find anything wrong, you can take a look at the parameters guide which is accessible when you click on the settings tab. What's New Version 1.4.1: Updated to the latest version of Cinema 4D. Ratings Details Review Snippet "Film Noir has served as a solid choice for me for years; it's one of the most useful programs to have in your arsenal if you're looking to manipulate

images, be it for web, print, or even film. It's a well-constructed piece of software which works well and takes the idea of black and white films and deconstructs it into something that is user-friendly and intuitive. I regularly use it to treat different images that I take, and I don't regret it one bit." —Zach Lowe Review The version 1.4 of Film Noir provides an extended photo effects that helps to get professionallooking black and white images without the need to learn complex photo manipulation techniques. You have the flexibility to adjust the contrast of the photo to make the image look more beautiful and more attractive as its black and white effect gives it an old and faded look. This kind of photo effects not only keeps the vividness of the colors in the image, it also helps to highlight the important features in a photo 09e8f5149f

**Film Noir [32|64bit]**

brighten, darken, and adjust the color level to lighten or darken any picture or photo. Features: Ability to process one photo at a time. Filters, effects, and brush colors to create your own styles. Unconstrained image format support. Filter, selection, and adjustment brushes. Tons of presets to apply for a great result. 8 preset categories. Adjustment brushes to adjust the selected image. Save file to any format. Advanced user control. License: Shareware, 30 Day Money Back Guarantee. Dimensions: 1.1 Mb System requirements: Windows OS: Windows XP/Windows Vista/Windows 7 Program installation: You don't need any installation into your computer system, just run Film Noir directly from the CD-ROM and you will automatically run the application. You can also install Film Noir into a local folder and run it from the folder icon to start it. The installation is immediately followed by a simple wizard, that guides you for few seconds to install the software. During the software installation, a message will appear that informs you about the included updates to the application and other helpful comments, like the one about the Windows folder page options. You will probably have an automatic notification for the

updates, if you have the updates for your Windows operating system enabled. You can set up the status of the updates to let them be automatically installed. The configuration will be started after the software installation is successfully finished. The configuration will inform you about the updates that were not installed yet. You will have the option to update the software, if you want to. Changes: This version adds to the previous version of Film Noir the following new features: 3D Film Noir: Now it's possible to apply a 3D film for your pictures. 2D Film Noir: The black and white filter also applied to the 2D formats. You can view the supported formats of the 3D and 2D filters directly inside the panel. Another addition, in this version, are: You can now choose the mode of operation for the File Management window. The Initial Screen has changed, now, it includes: Directories list: Shows the list of subdirectories and the files available in them

## **What's New In?**

\* Change the look of your photos with a simple interface and easy to use tools. \* Apply the different effects quickly, giving an antique photo a classic look. \* Professional-grade support for over 150 formats and cameras. \* Adjust all the aspects and controls from one interface. \*

Film Noir comes in three different styles to help you get the right look: Classique, Ancient, Mat, Sepia, Smoked, Winter, Spring, and Light Painting. \* Take your own professional photo of your friends or of your own portrait and make it unique. \* Use a range of brand new and best-reviewed brushes to modify your photo in different ways. \* A simple and powerful image enhancement tool. \* Film Noir is an easy-tolearn tool that works as a great way to make your photos look older and more classic. -- Have fun! Like us on Facebook at Follow us on Twitter at Additional Software: PhotoPinOptiX supports the following photo editing software: CorelX-Impact, 2x2 PhotoImpression, Photoshop,... and more. How To Remove Red Eye From Your Photos | Red Eye Removal Part 1 How To Remove Red Eye From Your Photos | Red Eye Removal Part 1 Redeye is a common problem for photographers, and sometimes is also part of the scene, when shooting in low light situations. See how to remove red eye in the video, and help prevent red eye in the future. What kind of photos should I avoid? One of the most difficult problems that we find in our line of work is when someone who just got their Nikon D7000 sent to us, already has a lot of photos that... One of the most difficult problems that we find in our line of work is when someone who just got their Nikon D7000 sent to us, already has a lot of photos that came out very dark and the color

does not appear very good. This video is about the tips and techniques you can use for your Nikon photos. One of the most difficult problems that we find in our line of work is when someone who just got their Nikon D7000 sent to us, already has a lot of photos that came out very dark and the color does not appear very good. This video is about the tips and techniques you can use for your

## **System Requirements:**

Operating System: Microsoft Windows XP with Service Pack 3 Microsoft Windows XP with Service Pack 3 Memory: 2 GB 2 GB Processor: Intel Pentium 4, 2.4 GHz Intel Pentium 4, 2.4 GHz GPU: NVIDIA GeForce 8800GT or ATI Radeon HD 3400 NVIDIA GeForce 8800GT or ATI Radeon HD 3400 Video Memory: 2 GB 2 GB Hard Drive Space: 64 MB 64 MB DirectX 9.0c Know the Distance In The Sight UAV (Un

[https://spacezozion.nyc3.digitaloceanspaces.com/upload/files/2022/06/fSyA34zUHfiBmBhBImqe\\_08\\_8fdca4834facb43d80c3b614](https://spacezozion.nyc3.digitaloceanspaces.com/upload/files/2022/06/fSyA34zUHfiBmBhBImqe_08_8fdca4834facb43d80c3b614fc7091fc_file.pdf) [fc7091fc\\_file.pdf](https://spacezozion.nyc3.digitaloceanspaces.com/upload/files/2022/06/fSyA34zUHfiBmBhBImqe_08_8fdca4834facb43d80c3b614fc7091fc_file.pdf) <https://hidden-hollows-32827.herokuapp.com/coltvird.pdf> [http://www.easytable.online/wp-content/uploads/2022/06/Code\\_Explorer\\_For\\_Visual\\_Studio\\_\\_Crack\\_\\_PCWindows.pdf](http://www.easytable.online/wp-content/uploads/2022/06/Code_Explorer_For_Visual_Studio__Crack__PCWindows.pdf) <http://www.giffa.ru/who/adobe-epub-pdf-drm-removal-1-8-2-crack-download-for-windows-2022/> <https://rickiptvinfyt.com/2022/06/08/teachers-lesson-planner-crack-download-3264bit-2022/> <https://www.travellersvoice.ie/advert/text-file-joiner-crack-free-x64/> <https://www.talkmoreafrica.com/wp-content/uploads/2022/06/GrainMaster.pdf> [https://myfairytale.blog/wp-content/uploads/2022/06/Advanced\\_Chrome\\_Crack\\_\\_\\_With\\_Product\\_Key\\_Download.pdf](https://myfairytale.blog/wp-content/uploads/2022/06/Advanced_Chrome_Crack___With_Product_Key_Download.pdf) <https://gibusclub.fr/wp-content/uploads/2022/06/kelefynb.pdf> <https://nearme.vip/wp-content/uploads/2022/06/frojai.pdf> <http://lalinea100x100.com/?p=25679> <https://mrczstore.com/wp-content/uploads/2022/06/Snattei.pdf> [https://gretchenscannon.com/wp-content/uploads/2022/06/Digital\\_DJ\\_Dance\\_Manager.pdf](https://gretchenscannon.com/wp-content/uploads/2022/06/Digital_DJ_Dance_Manager.pdf) [https://automative.club/upload/files/2022/06/BAOJpMxbzBacMN1O5TPG\\_08\\_8fdca4834facb43d80c3b614fc7091fc\\_file.pdf](https://automative.club/upload/files/2022/06/BAOJpMxbzBacMN1O5TPG_08_8fdca4834facb43d80c3b614fc7091fc_file.pdf) [http://ecolovy.net/wp-content/uploads/2022/06/Easy\\_Proxy\\_Finder\\_Activation\\_Download.pdf](http://ecolovy.net/wp-content/uploads/2022/06/Easy_Proxy_Finder_Activation_Download.pdf) <https://overmarket.pl/?p=19584> <https://factorybraga.com/wp-content/uploads/2022/06/sadyel.pdf> <https://ikuta-hs19.jp/schematic-editor-crack-free-download/>

<https://myipatovo.ru/qip-contacts-manager-crack-free-download-for-windows/> <https://usalocalads.com/advert/markdown-monster-crack-download-april-2022/>